Документ подписан прос<u>той электронной подписью</u><br>Информация о вразовател**ьное аккредитованное не**коммерческое частное образовательное **учреждение высшего образования «Академия маркетинга и социально-информационных технологий – ИМСИТ» (г. Краснодар)** 4237c7ccb9b9e111bbaf1f4fcda9201d015c4dbaa12**\$HAH7YQ%BQeAkaдемия ИМСИТ)** Информация о владельце: ФИО: Агабекян Раиса Левоновна Должность: ректор Дата подписания: 11.06.2024 08:46:41 Уникальный программный ключ:

УТВЕРЖДАЮ

Проректор по учебной работе, доцент

\_\_\_\_\_\_\_\_\_\_\_\_\_\_Н.И. Севрюгина

25.12.2023

# **Б1.О.03**

# рабочая программа дисциплины (модуля) **Иностранный язык**

| Закреплена за кафедрой                                       | Кафедра педагогики и межкультурных коммуникаций |                |                            |  |
|--------------------------------------------------------------|-------------------------------------------------|----------------|----------------------------|--|
| Учебный план                                                 | 09.03.03 Прикладная информатика                 |                |                            |  |
| Квалификация<br>Форма обучения                               | бакалавр<br>очная                               |                |                            |  |
| Общая трудоемкость                                           | 14 3ET                                          |                |                            |  |
| Часов по учебному плану                                      |                                                 | 504            | Виды контроля в семестрах: |  |
| в том числе:                                                 |                                                 |                | экзамены 6                 |  |
| аудиторные занятия                                           |                                                 | 288            | зачеты 1, 2, 3, 5, 4       |  |
| самостоятельная работа                                       |                                                 | 179            |                            |  |
| контактная работа во время<br>промежуточной аттестации (ИКР) |                                                 | $\overline{0}$ |                            |  |
| часов на контроль                                            |                                                 | 34.7           |                            |  |

**Распределение часов дисциплины по семестрам**

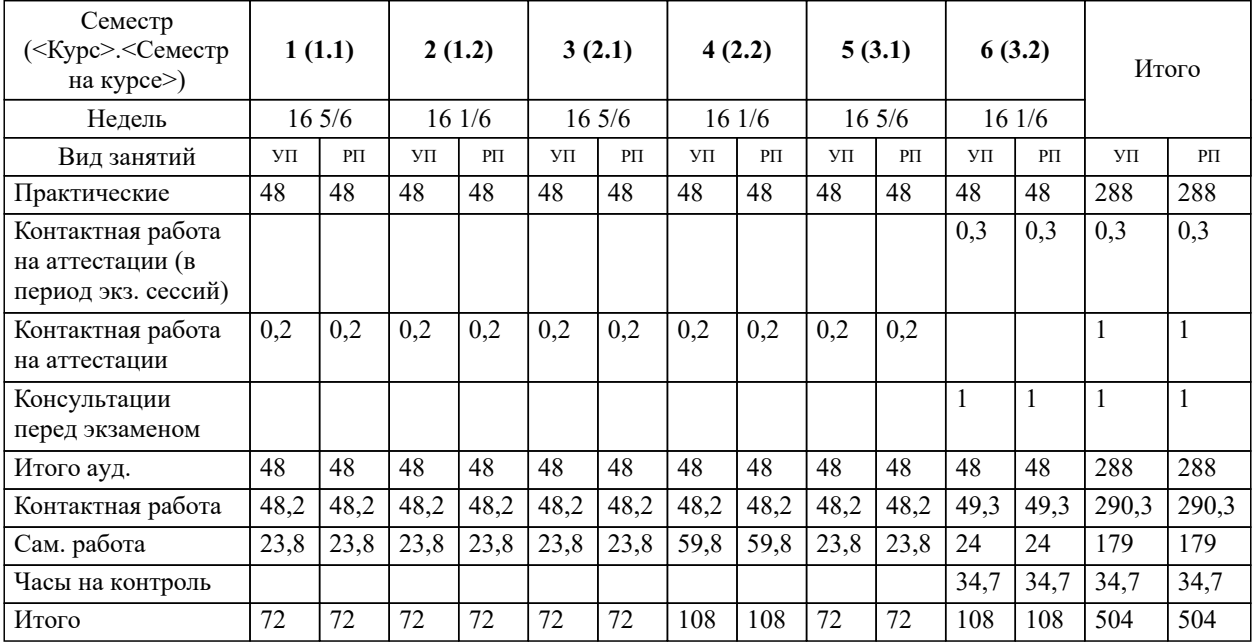

#### Программу составил(и):

## Рецензент(ы): *к.ф.н., доцент, Лихачёва Ольга Николаевна к. пед.н., доцент ВАК, старший преподаватель кафедры Лингвистики ФГБОУ ВО "КГМУ", Репина М.В.;заместитель директора СОШ №89 г. Краснодар, Егорова О.Б.*

**Иностранный язык** Рабочая программа дисциплины

разработана в соответствии с ФГОС ВО:

Федеральный государственный образовательный стандарт высшего образования - бакалавриат по направлению подготовки 09.03.03 Прикладная информатика (приказ Минобрнауки России от 19.09.2017 г. № 922)

09.03.03 Прикладная информатика составлена на основании учебного плана: утвержденного учёным советом вуза от 17.04.2023 протокол № 9.

## **Кафедра педагогики и межкультурных коммуникаций** Рабочая программа одобрена на заседании кафедры

Протокол от 25.12.2023 г. № 5

Зав. кафедрой Прилепский В.В.

Согласовано с представителями работодателей на заседании НМС, протокол № 4 от 25.12.2023.

Председатель НМС проф. Павелко Н.Н.

# **1. ЦЕЛИ ОСВОЕНИЯ ДИСЦИПЛИНЫ (МОДУЛЯ)**

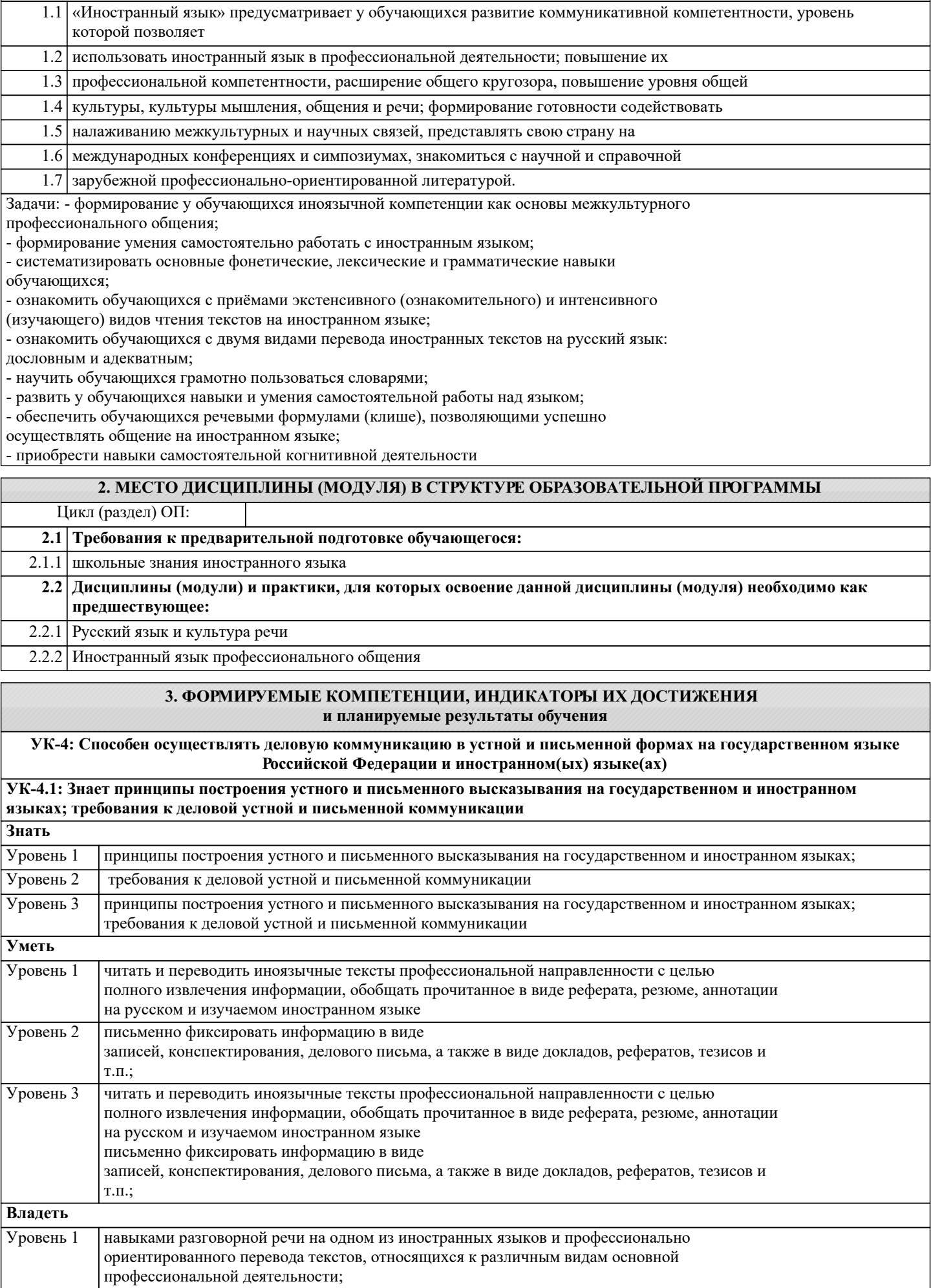

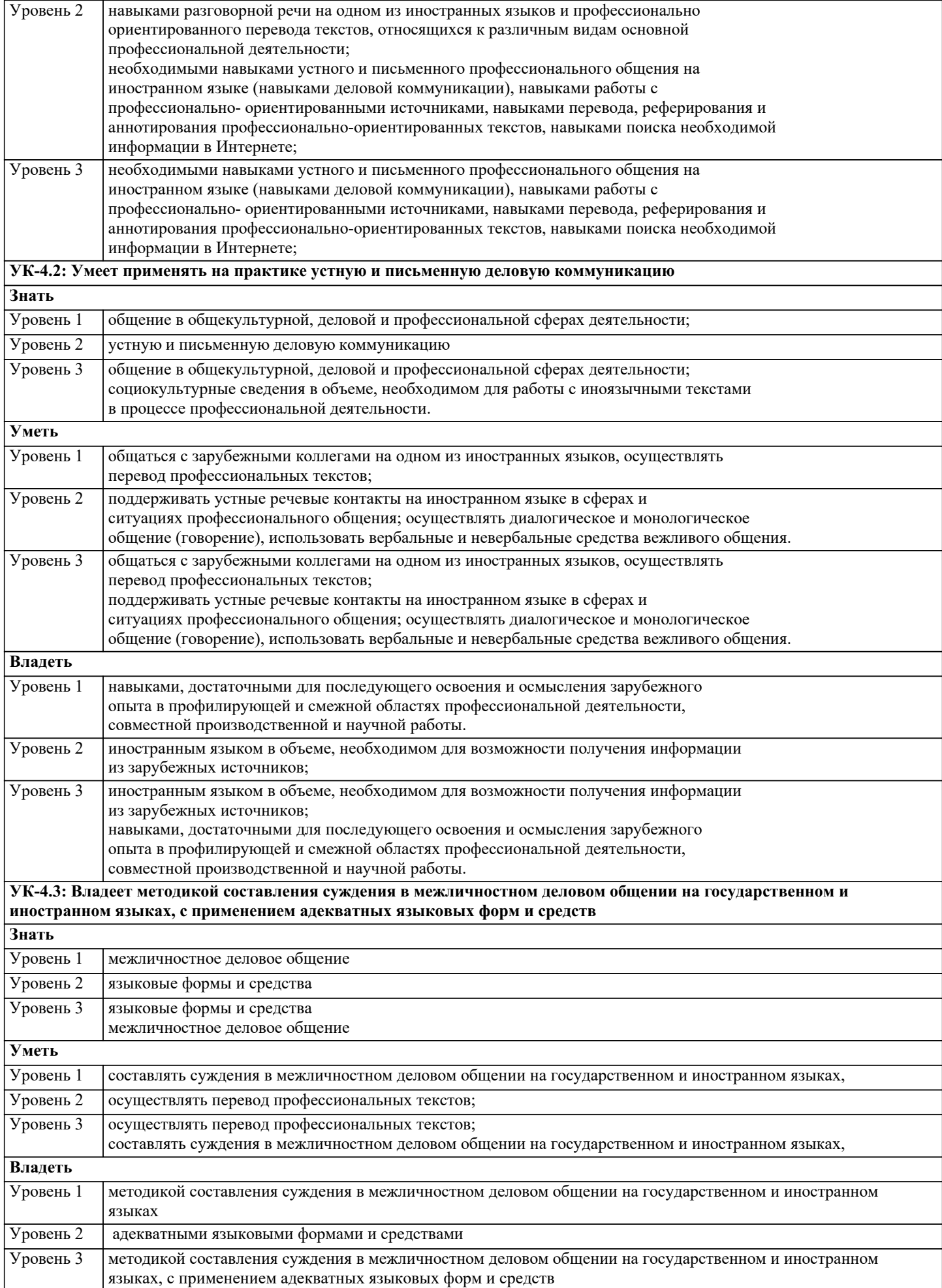

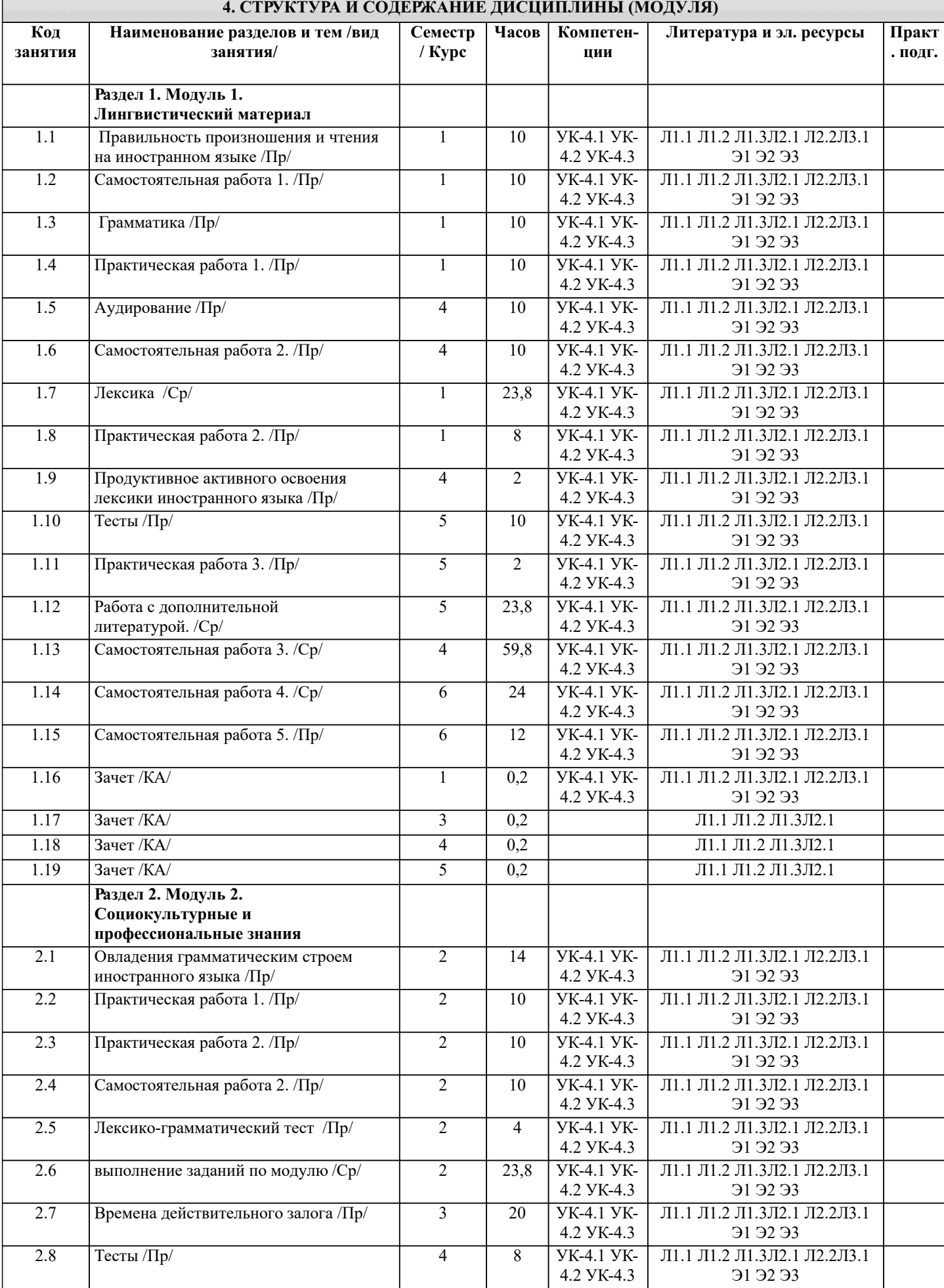

31 32 33

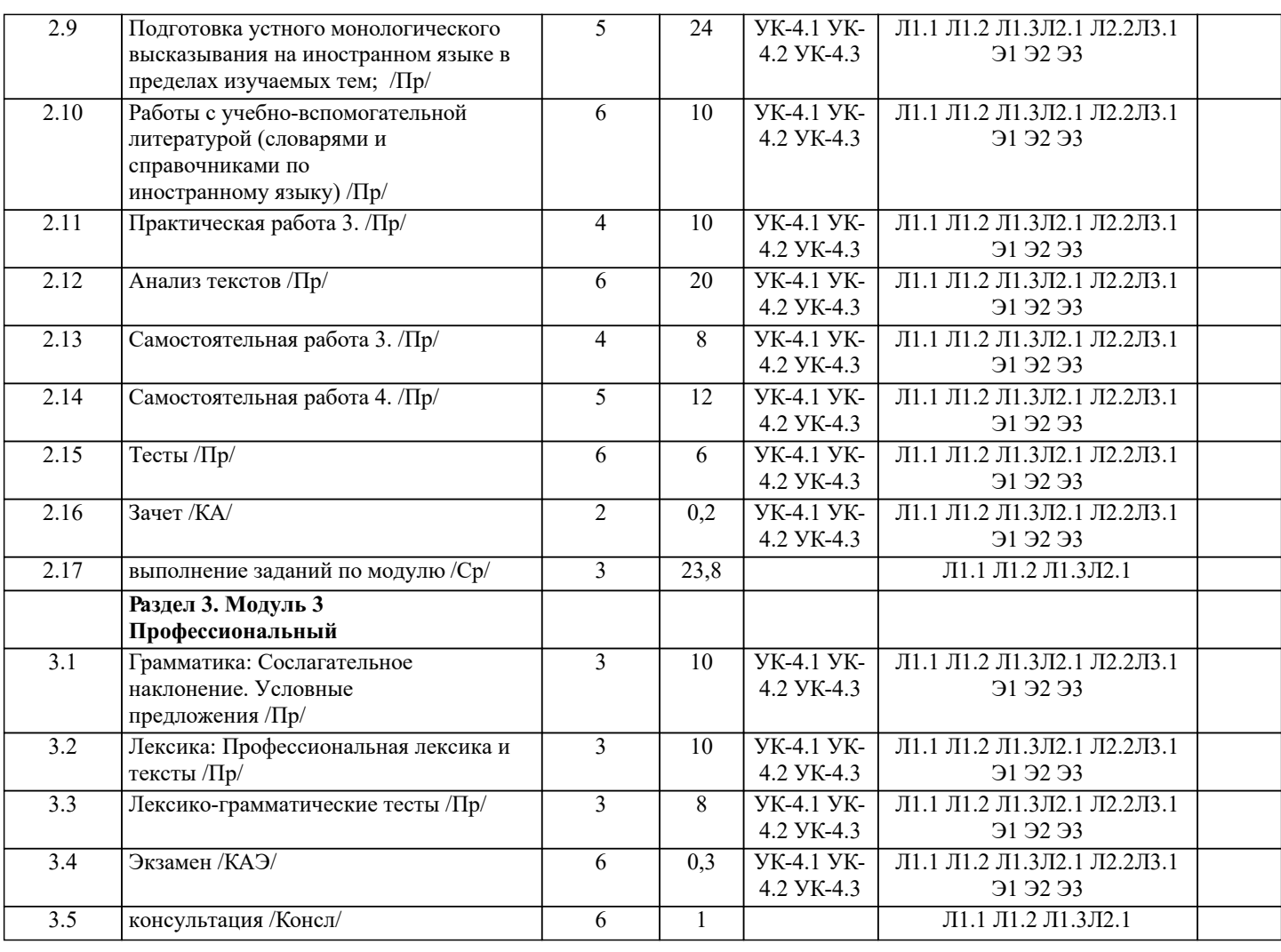

# **5. ОЦЕНОЧНЫЕ МАТЕРИАЛЫ**

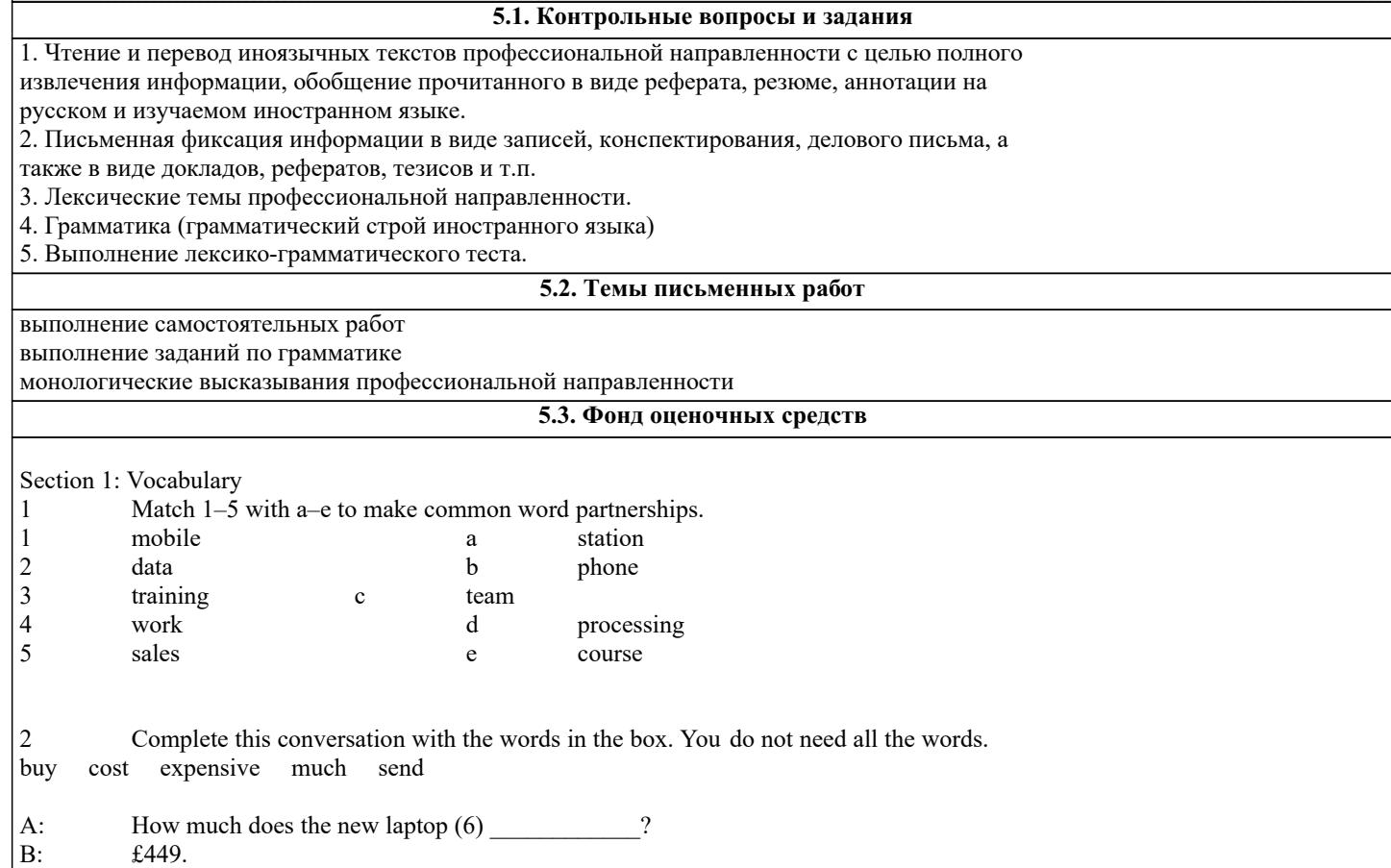

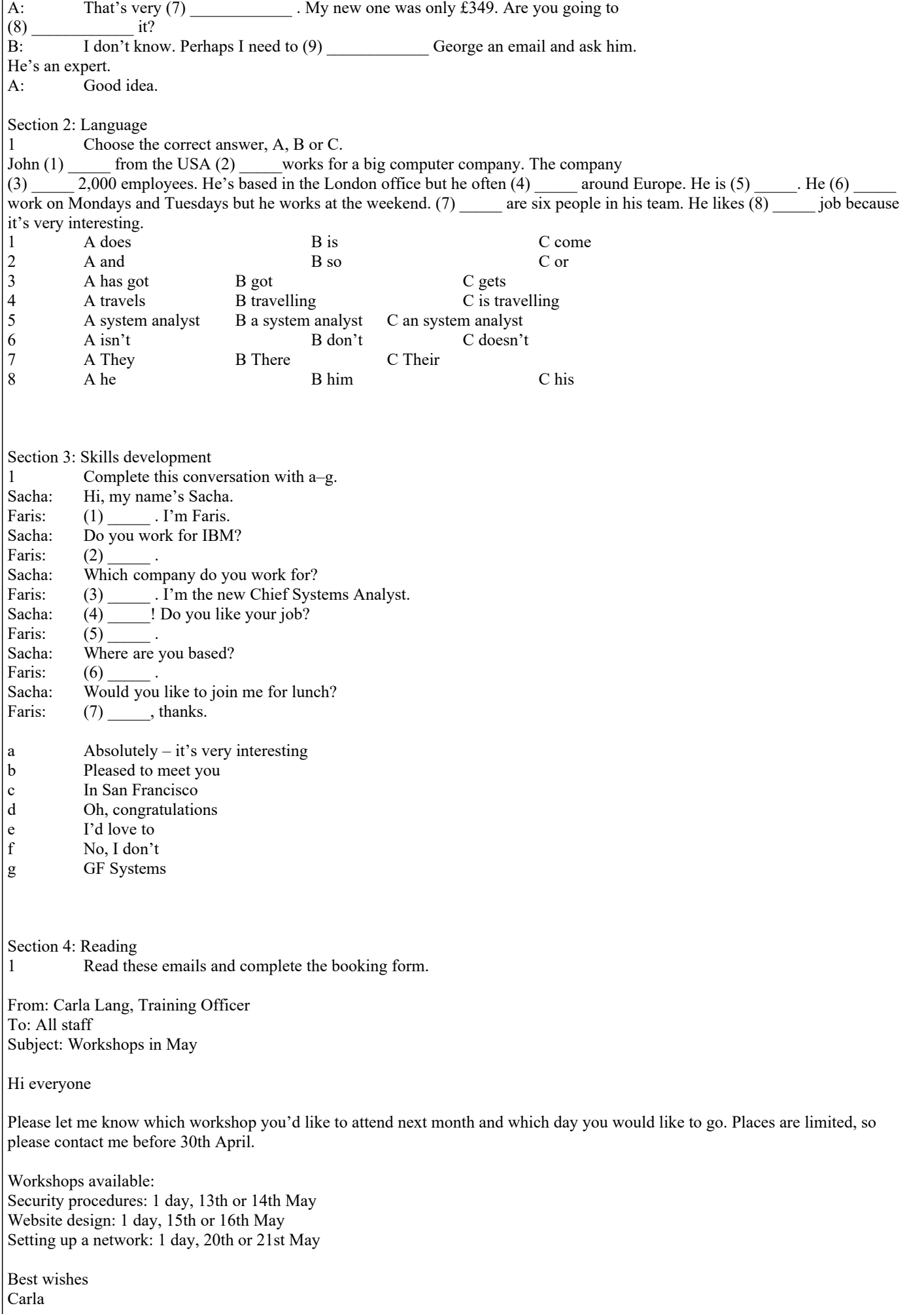

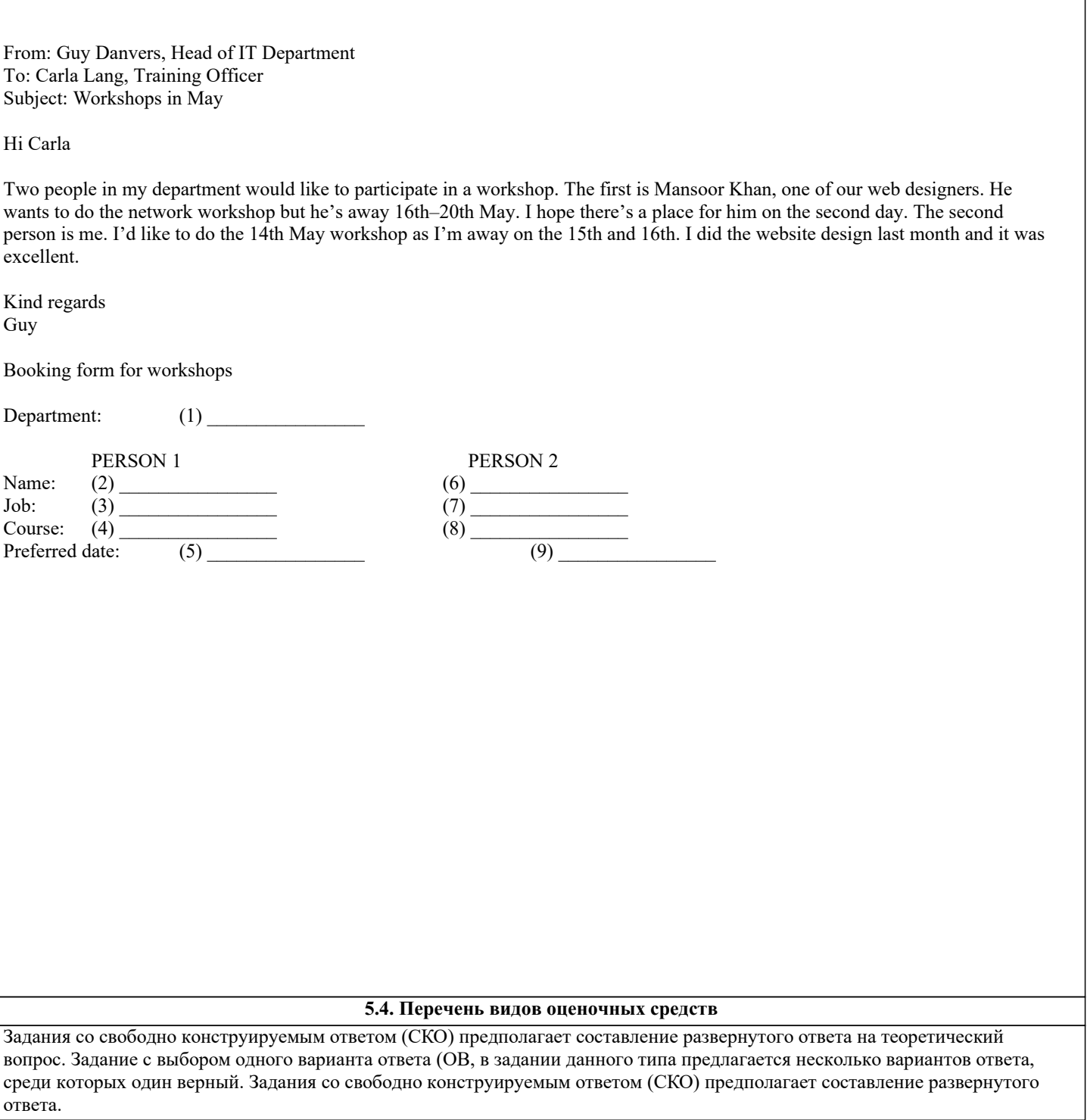

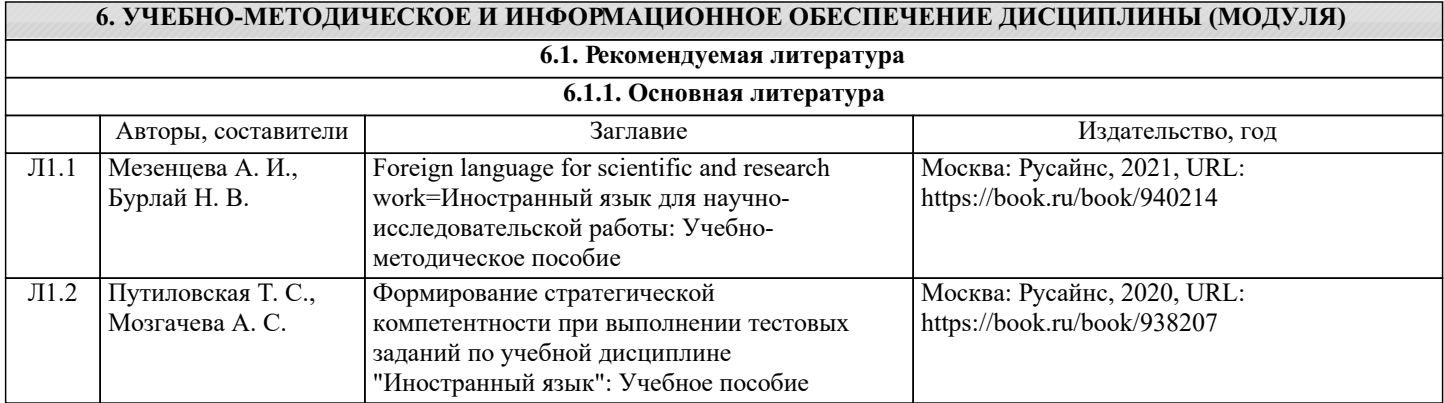

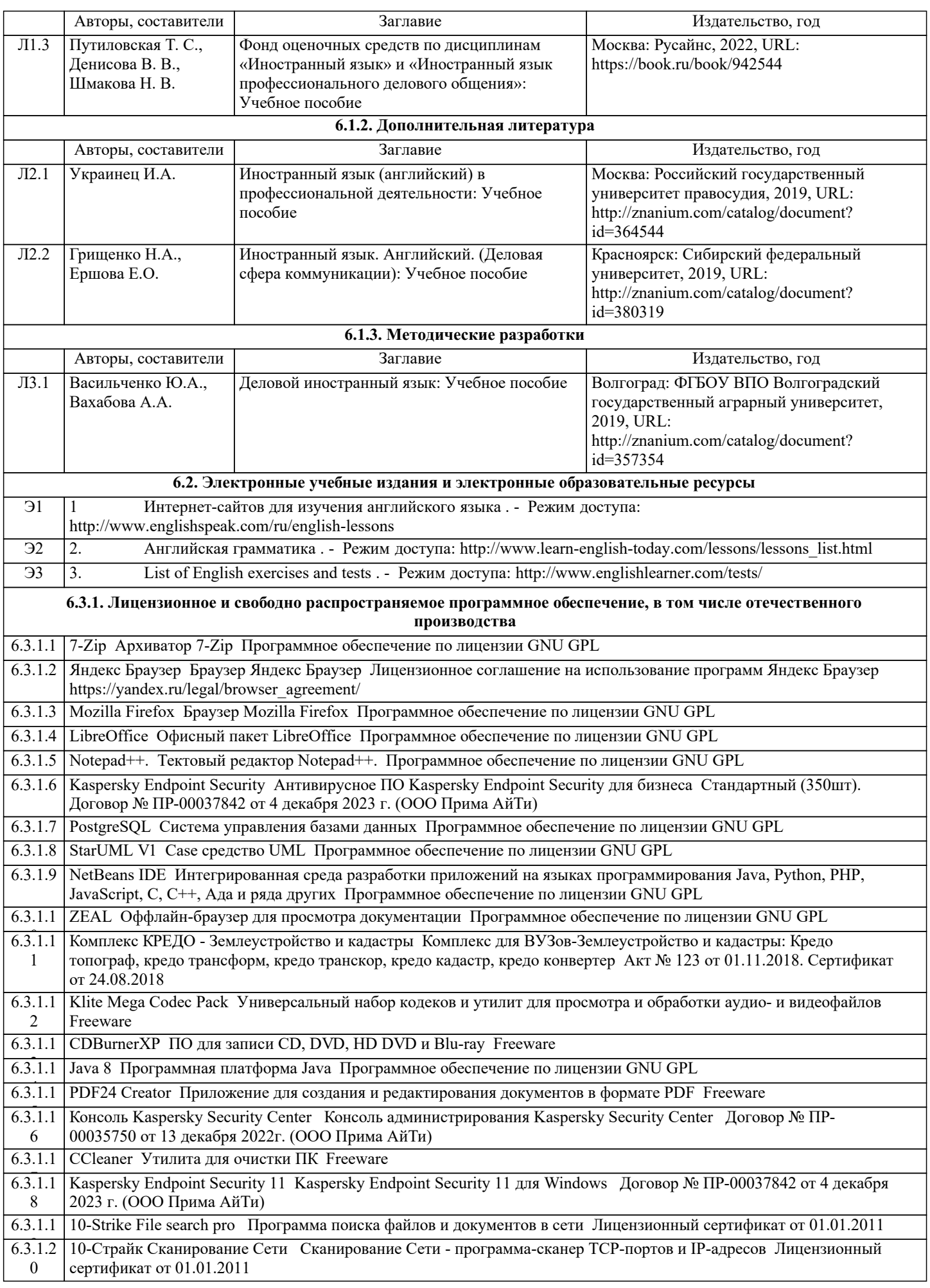

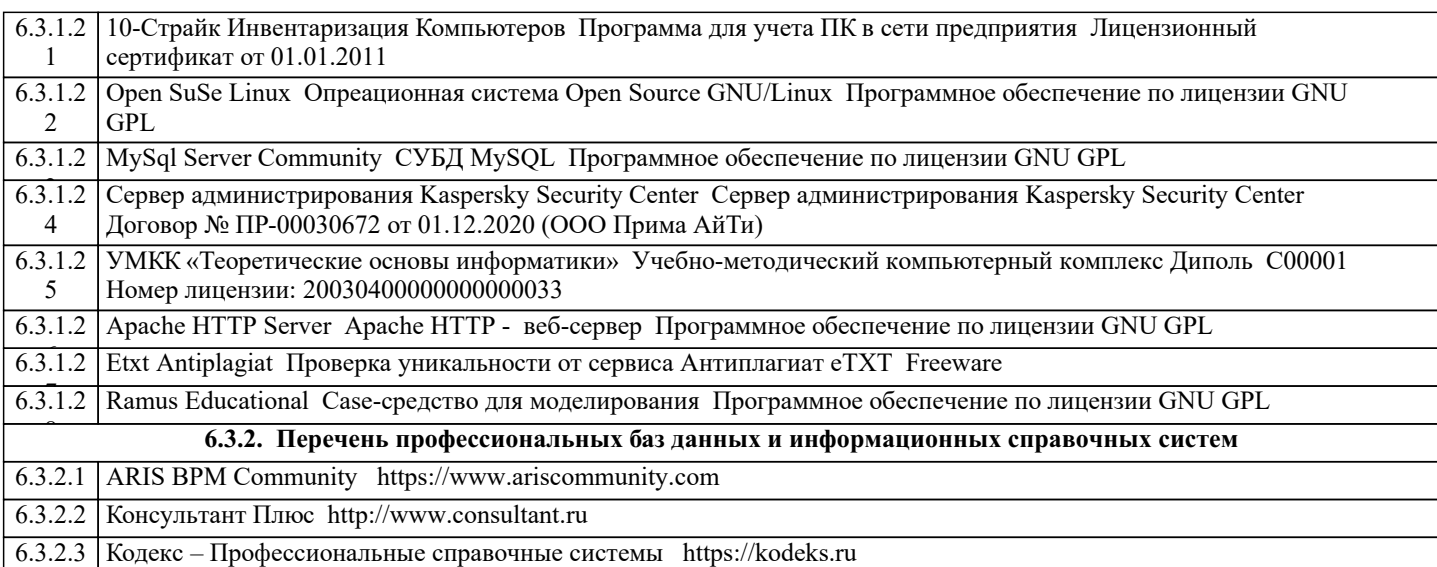

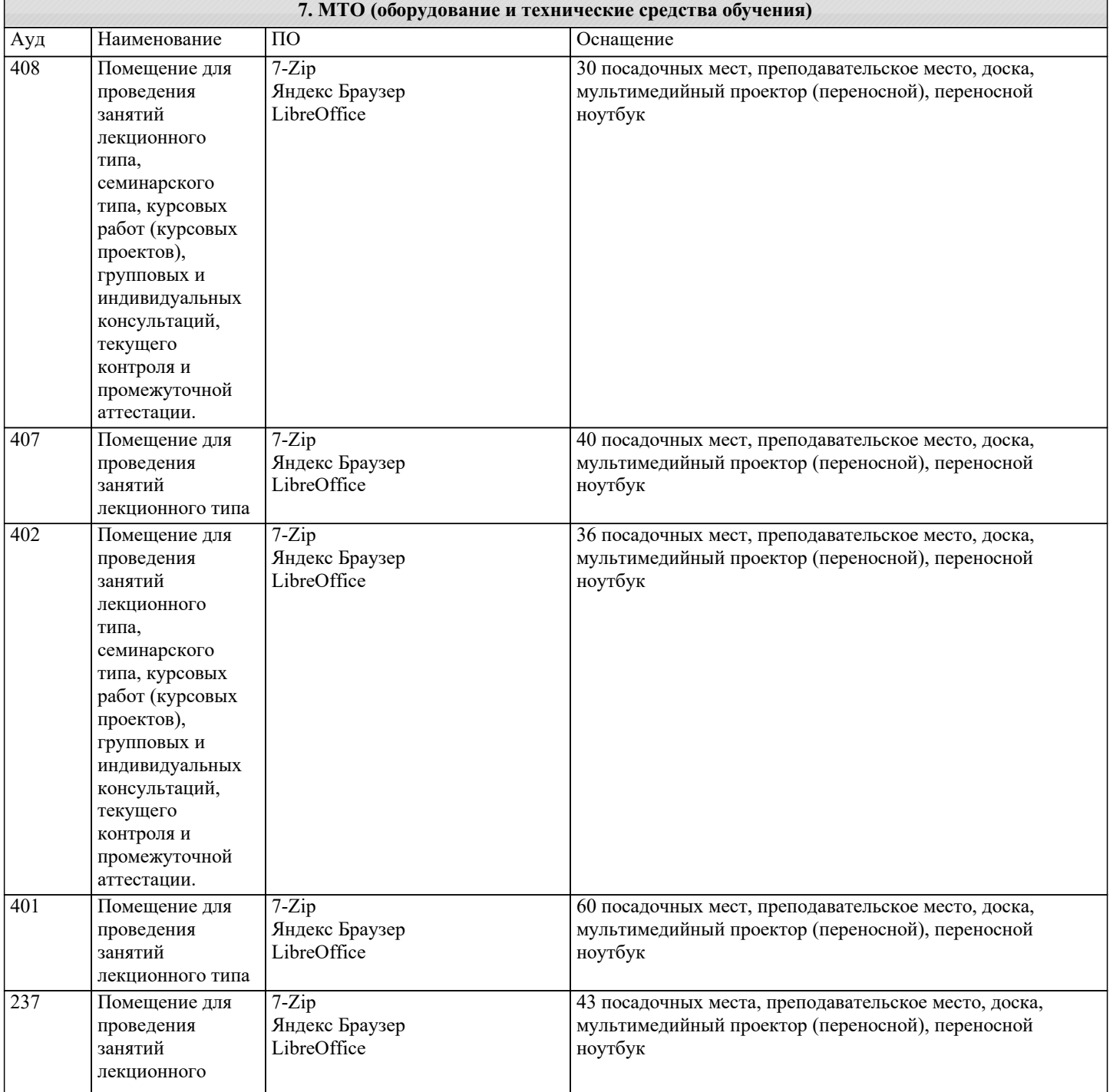

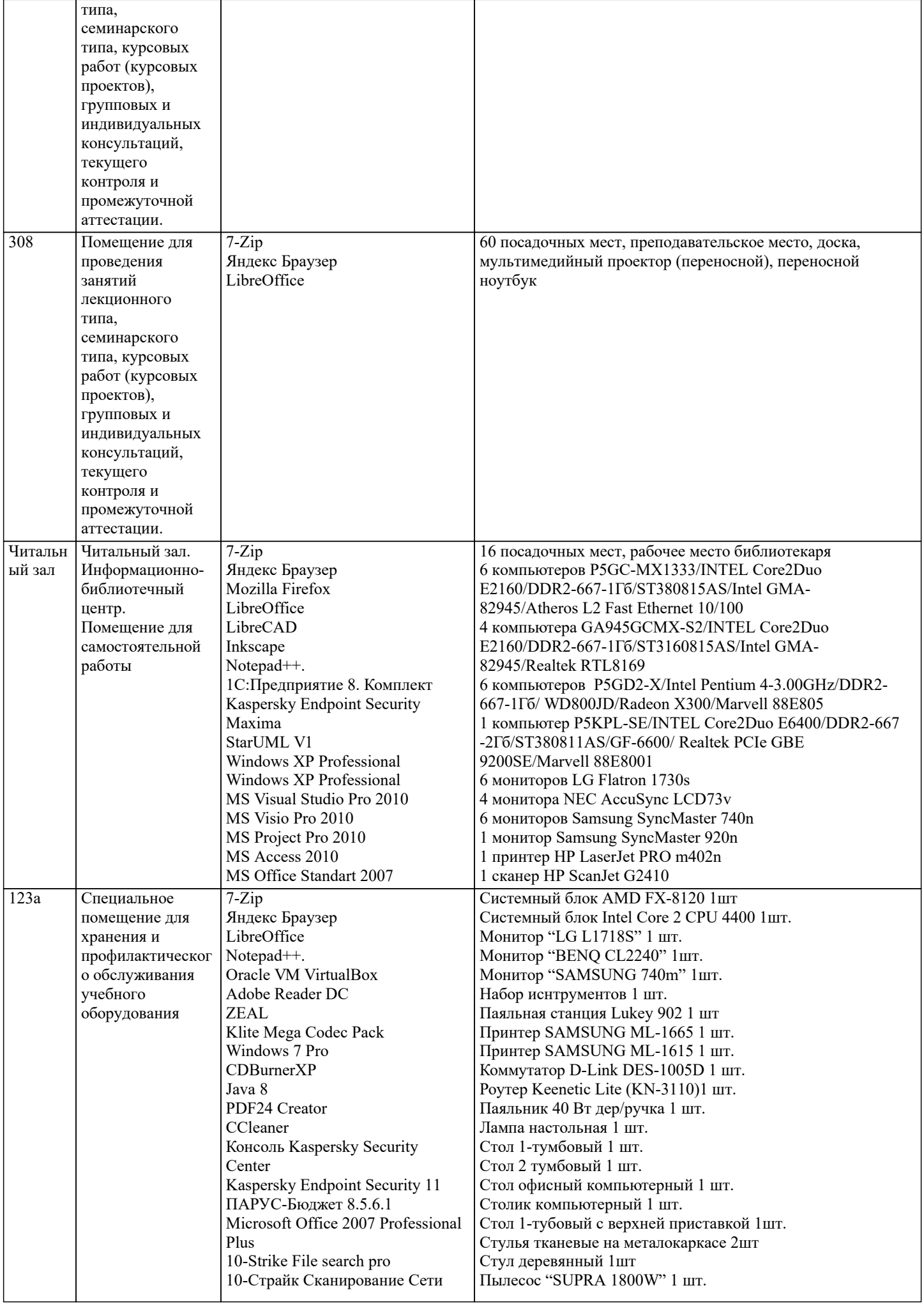

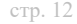

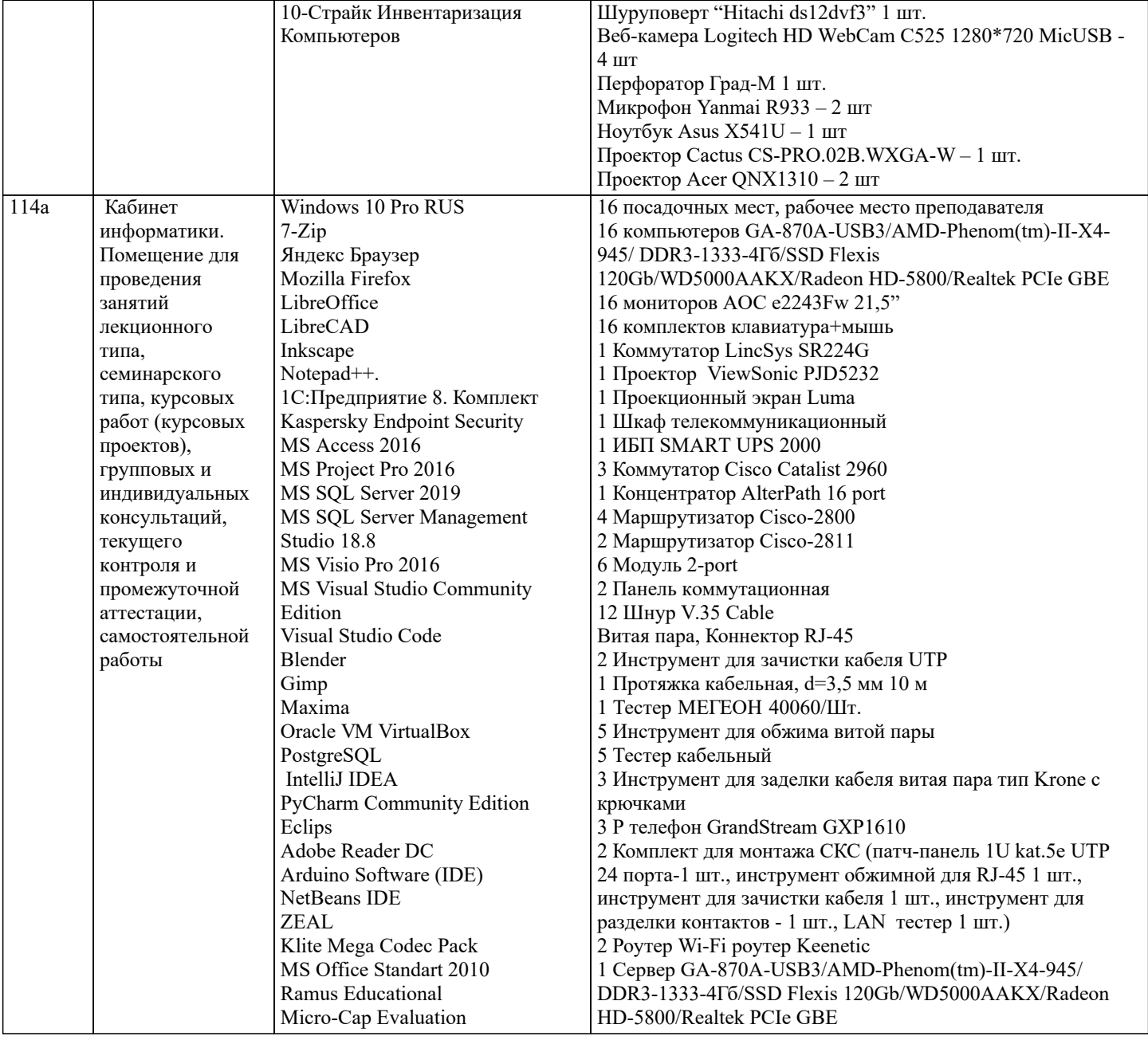

## **8. МЕТОДИЧЕСКИЕ УКАЗАНИЯ ДЛЯ ОБУЧАЮЩИХСЯ ПО ОСВОЕНИЮ ДИСЦИПЛИНЫ (МОДУЛЯ)**

1. Чтение и перевод иноязычных текстов профессиональной направленности с целью полного извлечения информации, обобщение прочитанного в виде реферата, резюме, аннотации на русском и изучаемом иностранном языке.

2. Письменная фиксация информации в виде записей, конспектирования, делового письма, а

также в виде докладов, рефератов, тезисов и т.п.

3. Лексические темы профессиональной направленности.

4. Грамматика (грамматический строй иностранного языка)

5. Выполнение лексико-грамматического теста.

### **9. МЕТОДИЧЕСКИЕ УКАЗАНИЯ ОБУЧАЮЩИМСЯ ПО ВЫПОЛНЕНИЮ САМОСТОЯТЕЛЬНОЙ РАБОТЫ**

Самостоятельная работа состоит из практических работ по лексике, грамматике и текстов профессиональной направленности и включает 10 работ